## 國立臺灣大學森林環境暨資源學系

**113** 學年度碩士班考試**(**丁組**)**

口試時間表

## 考生注意事項

- 一、依招生簡章第六點規定(參見簡章第 4 頁),考生應於口試前,將 口試報名費新臺幣伍佰元整以下列方式繳交,惟轉帳繳費及跨行 匯款之手續費用由考生另行支付。並於口試當日攜帶繳費收據備 查(於空白處寫明姓名、准考證號碼及報考系所組)繳交予本系辦 理口試報到之人員,當日未繳交者,不得參加口試,或雖已應試, 其口試成績將不予承認。
	- 1. 口試報名費金額:新臺幣 500 元。
	- 2. 使用個人之「繳款帳號」**(**此帳號即為報名時所使用之「繳款 帳號」**)**,以 ATM 轉帳繳費、跨行匯款或臨櫃繳款之方式繳 交口試報名費。
	- 3. 繳費方式:繳費後請務必留存收據,於應試時繳交。
		- a. 持金融卡至金融機構自動提款機(ATM)轉帳繳費。(華南 銀行代碼:008)
		- b. 至全國金融機構櫃檯辦理跨行匯款。(每日下午 3 時 30 分 前辦理,收款行:華銀臺大分行,解款行代號:0081544, 戶名:國立臺灣大學 429 專戶)
		- c. 至全國華南商業銀行櫃檯繳款。(每日下午 3 時 30 分前辦 理, 繳款 單 可 至 本 校 碩 士 班 招 生 登 入 網 站 <http://gra103.aca.ntu.edu.tw/grab/> 列印)
			- 註 1:考生請先查明是否符合口試資格後再繳交,繳交本 項費用後,不得以考試時間衝突要求退費。
			- 註 2:凡經直轄市及縣(市)社政主管機關等所界定之低收 入戶或中低收入戶考生,可憑前開各地政府或其依 規定授權鄉、鎮、市、區公所所開具之低收入戶或 中低收入戶證明文件(如證明文件中無考生姓名等 相關資料時,請另附相關戶口名簿或戶籍謄本,以 茲證明),得免繳或優待報名費,其低收入戶免繳報 名費,中低收入戶減免報名費十分之三。
- 二、參加口試者於口試當日,於試場繳交學經歷、大學成績單或其 他訓練課程證書、讀書計畫、碩士論文構想書等至少各 **3** 份,並 請以此所繳交資料之內容為報告重點。
- 三、請考生於口試前先行閱覽本系網站中之教師網頁,瞭解各教師之 專長,並建議考生於報名前請先與本主修領域未來可能之指導教 授研商。本主修領域(資源保育及管理)教師包含邱祈榮、盧道杰、 余家斌、劉奇璋、鄭舒婷。 (網址 [https://www.fo.ntu.edu.tw/zh\\_tw/faculty/member](https://www.fo.ntu.edu.tw/zh_tw/faculty/member) )
- 四、於口試當日,應攜帶准考證(其上務必黏貼二吋脫帽半身照片乙 張)、身分證件正本及口試繳費收據正本。
- 五、請考生提前 15 分鐘到達口試地點,並請考生依個人之口試時間 準時應試,若未於應試時間應試,口試成績以零分計算,考生不 得異議,亦不得要求補考。
- 六、每名考生口試時間為15分鐘,其中,考生報告時間為5分鐘, 口試委員詢問及回答時間為 10 分鐘(第 4 分鐘及第 14 分鐘分別 有鈴聲提醒)。
- 七、口試試場備有電腦及液晶單槍投影機,考生若需使用該設備,請 事先將資料存於光碟片或相容於 USB 規格之隨身碟,於報到後 由本系工作人員協助存入會場電腦。**(**所準備之檔案大小以 **2MB** 為限。考生所準備之電子檔案責任自負,本系不負檔案讀取、執 行及播放責任**)**

------請接下頁查看口試時間------

國立臺灣大學森林環境暨資源學系

113 學年度碩士班入學考試(丁組)

## 口試時間表

## 口試日期:113 年 3 月 16 日 口試地點[:森林館二樓研討室](entr_oral_map.htm)

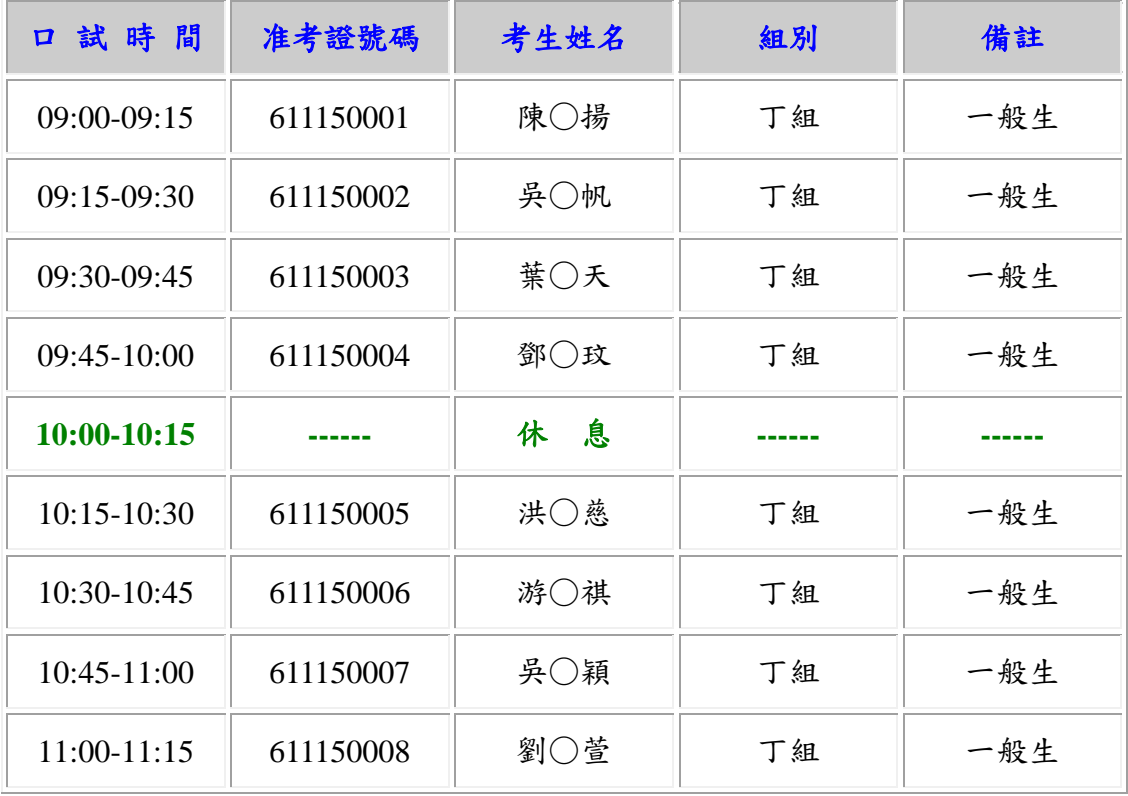

------以下空白------